### Svenska Smålandsstövareföreningen Protokoll: AK Möte

Rubrik: AK Möte Mötesnummer: Startdatum: Tisdag 2024-04-23 kl. 19:30 Slutdatum: Tisdag 2024-04-23 kl. 20:45 Plats: Reduca Beskrivning: N/A Närvarande: Tore Nilsson, Petrus Nordlund, Kristoffer Nyberg, Mats Nilsson Ordförande: Kristoffer Nyberg Protokollförare: Tore Nilsson Justerare: Petrus Nordlund

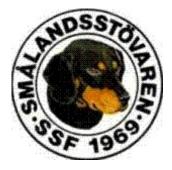

| Nr | Beskrivning                                                                          | Föredragande |
|----|--------------------------------------------------------------------------------------|--------------|
| 1  | Mötet öppnas                                                                         |              |
|    | Protokolltext:                                                                       |              |
|    | Mötet öppnas                                                                         |              |
| 2  | Val av sekreterare                                                                   |              |
|    | Protokolltext:                                                                       |              |
|    | Tore Nilsson valdes                                                                  |              |
| 3  | Val av justreingsman                                                                 |              |
|    | Protokolltext:                                                                       |              |
|    | Petrus Nordlund valdes                                                               |              |
| 4  | Föregående protokoll                                                                 |              |
|    | Protokolltext:                                                                       |              |
|    | Godkändes                                                                            |              |
| 5  | Pågående ärende                                                                      |              |
|    | a. Rasvård med Brandelbracke.                                                        |              |
|    | Beslut om genomförande, valpar eller parning.<br>b. Anlagstest                       |              |
|    |                                                                                      |              |
|    | Protokolltext:<br>a. Vi beslutade att köpa in två valpar för placering i Norrbotten. |              |
|    | Valparna placeras utan betalning, men med avelsrätten bibehållen för                 |              |
|    | föreningen.                                                                          |              |
|    | Lämpligt köpeavtal används. Valparna skall göras klar för avel och skall             |              |
|    | vara minst tre år vid första parningen.                                              |              |
|    | Det beslutades också att försöka hitta en lämplig tik att para.                      |              |
|    | Avelsråden kollar på lämplig tik som måste                                           |              |
|    | göras klar för resa till Österrike.                                                  |              |
|    | b. Bordlades.                                                                        |              |

| Nr | Beskrivning                                                        | Föredragande |
|----|--------------------------------------------------------------------|--------------|
| 6  | Nya ärende                                                         |              |
|    | a. Lagring av sperma                                               |              |
|    | b. Avelsnämd<br>c. DNA test via Brandelbracke.                     |              |
|    | C. DIVA lest via Dialideiblacke.                                   |              |
|    | Protokolltext:                                                     |              |
|    | a. Bordlades.                                                      |              |
|    | b. Avelsnämden har skickat ut protokoll som Mats mejlar till Tore. |              |
|    | c. Vi beslutade att beställa tio DNA kit av Jann Kleffner.         |              |
| 7  | Övrig frågor                                                       |              |
|    | Protokolltext:                                                     |              |
|    | Raskonferens.                                                      |              |
|    | Program till raskonferensen,                                       |              |
|    | Nya lokalavdelningar, Lennart Forslin                              |              |
|    | Nya rasvården, Tore Nilsson och Mats Nilsson                       |              |
|    | Avelsläget och EP, Mats Nilsson och Tore Nilsson                   |              |
| 8  | Nästa möte                                                         |              |
|    | Protokolltext:                                                     |              |
|    | Meddelas senare                                                    |              |
| 9  | Avslut                                                             |              |
|    | Protokolltext:                                                     |              |
|    | Mötet avslutas.                                                    |              |

Skapad 2024-04-29 17:43:39 UTC.

# Verifikat

Transaktion 09222115557516434580

### Dokument

Protokoll Huvuddokument 2 sidor Startades 2024-04-29 19:43:52 CEST (+0200) av Reduca eSign (Re) Färdigställt 2024-05-06 18:55:19 CEST (+0200)

#### Initierare

Reduca eSign (Re) reduca-esign@reduca.se

#### Signerare

Tore Nilsson (TN) tore12117@telia.com

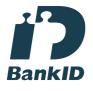

Namnet som returnerades från svenskt BankID var "TORE NILSSON" Signerade 2024-04-29 20:22:30 CEST (+0200)

Kristoffer Nyberg (KN) Nybergkristoffer@outlook.com

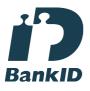

Namnet som returnerades från svenskt BankID var "Karl Mattias Kristoffer Nyberg" Signerade 2024-05-06 18:55:19 CEST (+0200) Petrus Nordlund (PN) petrus.nordlund@gmail.com

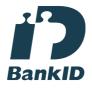

Namnet som returnerades från svenskt BankID var "NILS PETRUS NORDLUND" Signerade 2024-04-29 19:44:58 CEST (+0200)

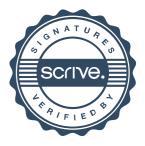

## Verifikat

Transaktion 09222115557516434580

Detta verifikat är utfärdat av Scrive. Information i kursiv stil är säkert verifierad av Scrive. Se de dolda bilagorna för mer information/bevis om detta dokument. Använd en PDF-läsare som t ex Adobe Reader som kan visa dolda bilagor för att se bilagorna. Observera att om dokumentet skrivs ut kan inte integriteten i papperskopian bevisas enligt nedan och att en vanlig papperutskrift saknar innehållet i de dolda bilagorna. Den digitala signaturen (elektroniska förseglingen) säkerställer att integriteten av detta dokument, inklusive de dolda bilagorna, kan bevisas matematiskt och oberoende av Scrive. För er bekvämlighet tillhandahåller Scrive även en tjänst för att kontrollera dokumentets integritet automatiskt på: https://scrive.com/verify

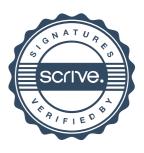